#### Best practices in the analysis of RNA-Seq and CHiP-Seq data

4th-5th May 2017

University of Cambridge, Cambridge, UK

# Statistical Models for sequencing data: from Experimental Design to Generalized Linear Models

Oscar M. Rueda

Breast Cancer Functional Genomics Group.

CRUK Cambridge Research Institute (a.k.a. Li Ka Shing Centre)

CANCER RESEARCH UK

UNIVERSITY OF

CAMBRIDGE

Oscar.Rueda@cruk.cam.ac.uk

#### Outline

- Experimental Design
- Design and Contrast matrices
- Generalized linear models
- Models for counting data

To consult the statistician after an experiment is finished is often merely to ask him to conduct a post mortem examination. He can perhaps say what the experiment died of.

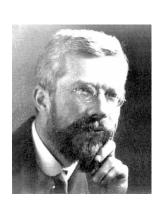

Sir Ronald Fisher (1890-1962)

[evolutionary biologist, geneticist and statistician]

An approximate answer to the right problem is worth a good deal more than an exact answer to an approximate problem.

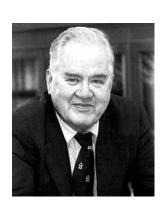

John Tukey (1915-2000)

[Statistician]

An unsophisticated forecaster uses statistics as a drunken man uses lamp-posts - for support rather than for illumination.

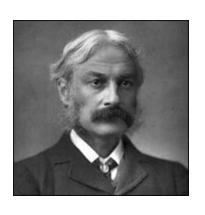

Andrew Lang (1844-1912)

[Poet, novelist and literary critic]

# Experimental Design

## Design of an experiment

- Select biological questions of interest
- Identify an appropriate measure to answer that question
- Select additional variables or factors that can have an influence in the result of the experiment
- Select a sample size and the sample units
- Assign samples to lanes/flow cells.

# Principles of Statistical Design of Experiments

- R. A. Fisher:
  - Replication
  - Blocking
  - Randomization.
  - They have been used in microarray studies from the beginning.
  - Bar coding makes easy to adapt them to NGS studies.

# Sampling hierarchy

#### There are three levels of sampling:

- Subject Sampling
- RNA sampling
- Fragment sampling.

# **Unreplicated Data**

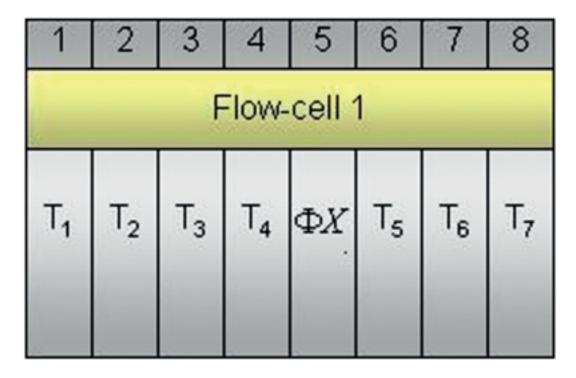

Inferences for RNA and fragment-level can be obtained through Fisher's test. But they don't reflect biological variability.

# Replicated Data

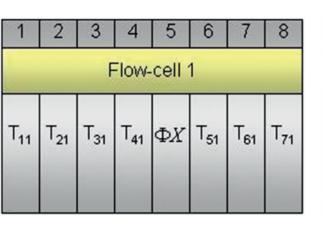

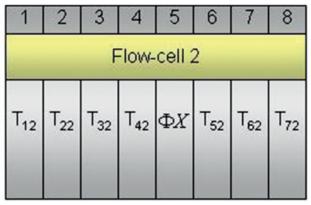

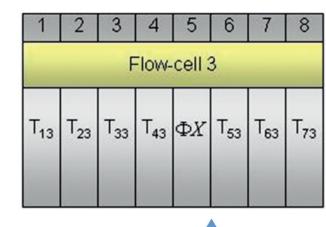

Inferences for treatment effect using generalized linear models (more on this later).

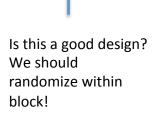

# **Balanced Block Designs**

- Avoids confounding effects:
  - Lane effects (any errors from the point where the sample is input to the flow cell until the data output). Examples: systematically bad sequencing cycles, errors in base calling...
  - Batch effects (any errors after random fragmentation of the RNA until it is input to the flow cell). Examples: PCR amplification, reverse transcription artifacts...
  - Other effects non related to treatment.

# Balanced blocks by multiplexing

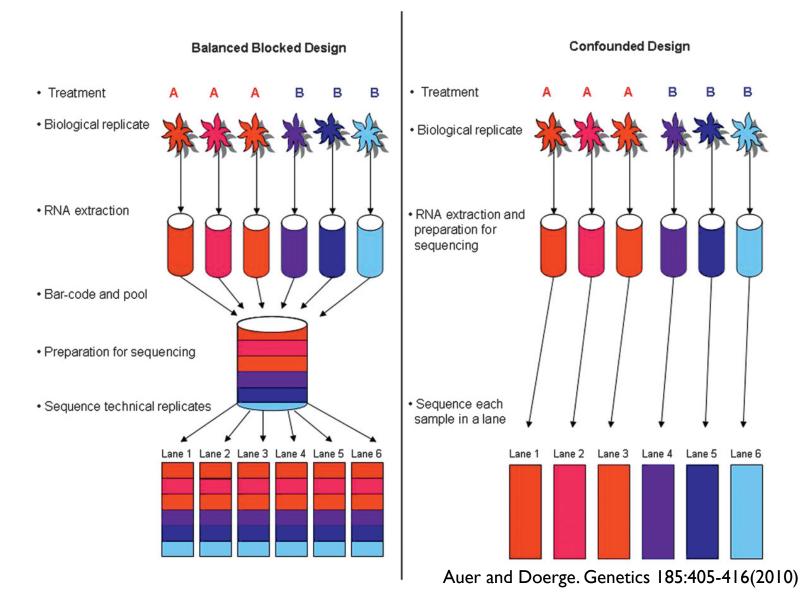

# Balanced incomplete block design and blocking without multiplexing

 Usually there are restrictions with the number of treatments, replicates, unique bar codes and available lanes for sequencing.

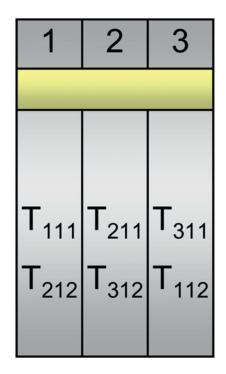

- 3 treatments (T<sub>1</sub>, T<sub>2</sub>, T<sub>3</sub>)
- 1 subject per treatment (T<sub>11</sub>, T<sub>21</sub>, T<sub>31</sub>)
- 2 technical replicates  $(T_{111}, T_{112}, T_{211}, T_{212}, T_{311}, T_{312})$

#### Simulations

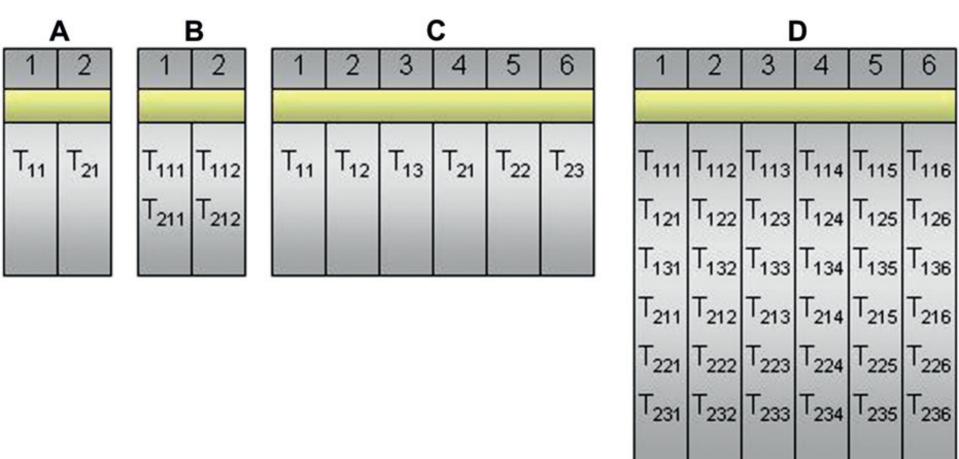

#### Results

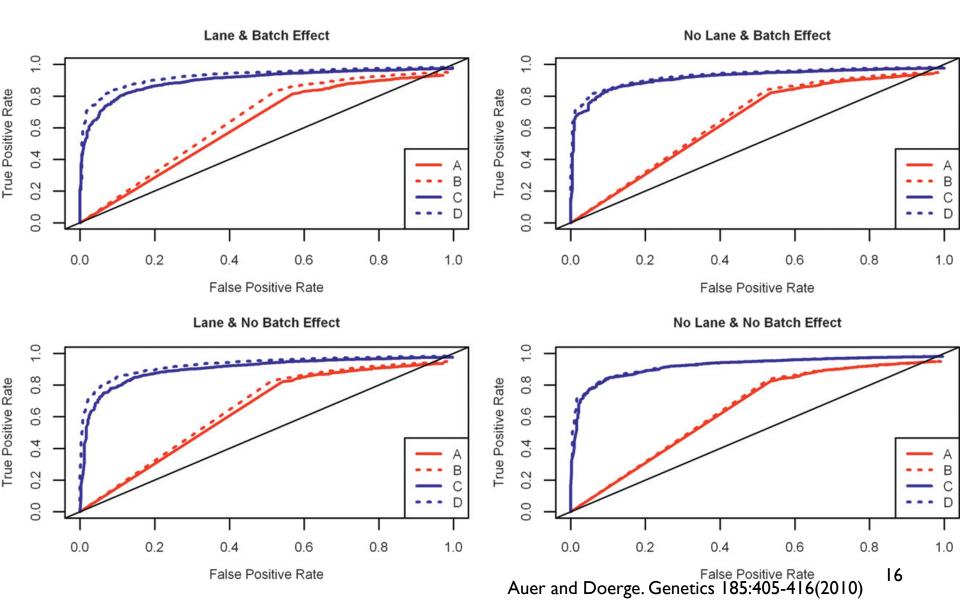

## Benefits of a proper design

- NGS is benefited with design principles
- Technical replicates can not replace biological replicates
- It is possible to avoid multiplexing with enough biological replicates and sequencing lanes
- The advantages of multiplexing are bigger than the disadvantages (cost, loss of sequencing depth, bar-code bias...)

# Design and contrast matrices

#### Statistical models

 We want to model the expected result of an outcome (dependent variable) under given values of other variables (independent variables)

Arbitrary function (any shape)

Expected value of variable Y

$$E(Y) = f(X)$$

$$Y = f(X) + \varepsilon$$

A set of k independent variables (also called factors)

This is the variability around the expected mean of y

#### Design matrix

- Represents the independent variables that have an influence in the response variable, but also the way we have coded the information and the design of the experiment.
- For now, let's restrict to models

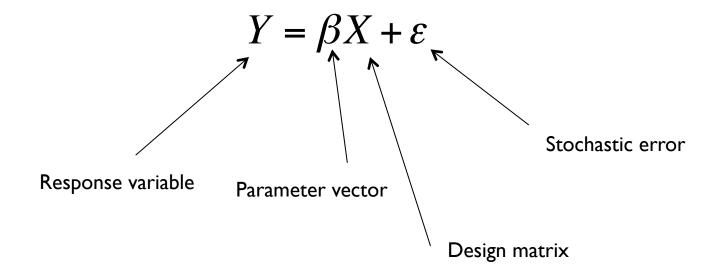

### Types of designs considered

- Models with 1 factor
  - Models with two treatments
  - Models with several treatments
- Models with 2 factors
  - Interactions
- Paired designs
- Models with categorical and continuous factors
- TimeCourse Experiments
- Multifactorial models.

### Strategy

- Define our set of samples
- Define the factors, type of factors (continuous, categorical), number of levels...
- Define the set of parameters: the effects we want to estimate
- Build the design matrix, that relates the information that each sample contains about the parameters.
- Estimate the parameters of the model: testing
- Further estimation (and testing): contrast matrices.

#### Models with 1 factor, 2 levels

| Sample   | Treatment   |
|----------|-------------|
| Sample1  | Treatment A |
| Sample 2 | Control     |
| Sample 3 | Treatment A |
| Sample 4 | Control     |
| Sample 5 | Treatment A |
| Sample 6 | Control     |

Number of samples: 6 Number of factors: 1

Treatment: Number of levels: 2

Possible parameters (What differences are important)?

- Effect of Treatment A
- Effect of Control

# Design matrix for models with 1 factor, 2 levels

| Sample   | Treatment   |
|----------|-------------|
| Sample1  | Treatment A |
| Sample 2 | Control     |
| Sample 3 | Treatment A |
| Sample 4 | Control     |
| Sample 5 | Treatment A |
| Sample 6 | Control     |

|   | Treatment A |   |            |   |   | نہ    | Ξ.             |   |
|---|-------------|---|------------|---|---|-------|----------------|---|
|   | Control     |   |            |   |   | Treat | Contr          |   |
|   |             |   | Г          | ٦ | / | Ë     | $\ddot{\circ}$ | \ |
| S | ample 1     |   | <i>S</i> 1 |   |   |       |                |   |
| S | Sample 2    |   | <i>S</i> 2 |   |   |       |                |   |
| S | Sample 3    |   | <i>S</i> 3 | = |   |       |                |   |
| ( | Sample 4    |   | <i>S</i> 4 |   |   |       |                |   |
|   | Sample 5    | 1 | <i>S</i> 5 |   |   |       |                |   |
| ( | Sample 6    |   | <i>S</i> 6 |   |   |       |                | J |
|   |             |   | <b>L</b>   | _ |   | A     |                |   |

Parameters (coefficients, levels of the variable)

$$\begin{bmatrix} T \\ C \end{bmatrix}$$

C is the mean expression of the controlT is the mean expression of the treatment

Design Matrix

# Design matrix for models with 1 factor, 2 levels

| Sample   | Treatment   |
|----------|-------------|
| Sample1  | Treatment A |
| Sample 2 | Control     |
| Sample 3 | Treatment A |
| Sample 4 | Control     |
| Sample 5 | Treatment A |
| Sample 6 | Control     |

Treatment A Control

 Sample 1
 
$$S1$$

 Sample 2
  $S2$ 

 Sample 3
  $S3$ 

 Sample 4
  $S4$ 

 Sample 5
  $S5$ 

 Sample 6
  $S6$ 

 Sample 3
  $S4$ 

 Sample 4
  $S5$ 

 Sample 5
  $S6$ 

 Sample 6
  $S6$ 

Parameters (coefficients, levels of the variable)

$$\left[\begin{array}{c} T \\ C \end{array}\right]$$

Design Matrix

#### Intercepts

Different parameterization: using intercept

| Sample   | Treatment   |
|----------|-------------|
| Sample1  | Treatment A |
| Sample 2 | Control     |
| Sample 3 | Treatment A |
| Sample 4 | Control     |
| Sample 5 | Treatment A |
| Sample 6 | Control     |

Let's now consider this parameterization:

C= Baseline expression

T<sub>A</sub>= Baseline expression + effect of treatment

So the set of parameters are:

C = Control (mean expression of the control)

 $a = T_A - Control$  (mean change in expression

under treatment

### Intercept

Different parameterization: using intercept

Sample 1 
$$\begin{bmatrix} S1 \\ S2 \\ Sample 2 \\ Sample 3 \\ Sample 4 \\ Sample 5 \\ Sample 6 \end{bmatrix} = \begin{bmatrix} 1 & 1 \\ 1 & 0 \\ 1 & 1 \\ 1 & 0 \\ 1 & 1 \\ 1 & 0 \end{bmatrix}$$

Design Matrix

Parameters (coefficients, levels of the variable)

$$\left[ egin{array}{c} eta_0 \ a \end{array} 
ight]$$

Intercept measures the baseline expression.

a measures now the differential expression between Treatment A and Control

#### **Contrast matrices**

Are the two parameterizations equivalent?

$$\begin{bmatrix} 1 & -1 \end{bmatrix} \begin{bmatrix} \hat{T} \\ \hat{C} \end{bmatrix} = \widehat{T - C}$$

**Contrast matrix** 

Contrast matrices allow us to estimate (and test) linear combinations of our coefficients.

#### Models with 1 factor, more than 2 levels

| Sample   | Treatment   |
|----------|-------------|
| Sample1  | Treatment A |
| Sample 2 | Treatment B |
| Sample 3 | Control     |
| Sample 4 | Treatment A |
| Sample 5 | Treatment B |
| Sample 6 | Control     |

**ANOVA** models

Number of samples: 6 Number of factors: 1

Treatment: Number of levels: 3

Possible parameters (What differences are important)?

- Effect of Treatment A
- Effect of Treatment B
- Effect of Control
- Differences between treatments?

### Design matrix for ANOVA models

| Sample   | Treatment   |
|----------|-------------|
| Sample1  | Treatment A |
| Sample 2 | Treatment B |
| Sample 3 | Control     |
| Sample 4 | Treatment A |
| Sample 5 | Treatment B |
| Sample 6 | Control     |

$$\begin{bmatrix} S1 \\ S2 \\ S3 \\ S4 \\ S5 \\ S6 \end{bmatrix} = \begin{pmatrix} T_A \\ T_B \\ C \end{bmatrix}$$

### Design matrix for ANOVA models

| Sample   | Treatment   |
|----------|-------------|
| Sample1  | Treatment A |
| Sample 2 | Treatment B |
| Sample 3 | Control     |
| Sample 4 | Treatment A |
| Sample 5 | Treatment B |
| Sample 6 | Control     |

$$\begin{bmatrix} S1 \\ S2 \\ S3 \\ S4 \\ S5 \\ S6 \end{bmatrix} = \begin{bmatrix} 1 & 0 & 0 \\ 0 & 1 & 0 \\ 0 & 0 & 1 \\ 1 & 0 & 0 \\ 0 & 1 & 0 \\ 0 & 0 & 1 \end{bmatrix} \begin{bmatrix} T_A \\ T_B \\ C \end{bmatrix}$$

$$= \begin{pmatrix} 1 & 1 & 0 \\ 1 & 0 & 1 \\ 1 & 0 & 0 \\ 1 & 1 & 0 \\ 1 & 0 & 1 \\ 1 & 0 & 0 \end{pmatrix} \begin{bmatrix} \beta_0 \\ a \\ b \end{bmatrix}$$

#### Baseline levels

The model with intercept always take one level as a baseline:

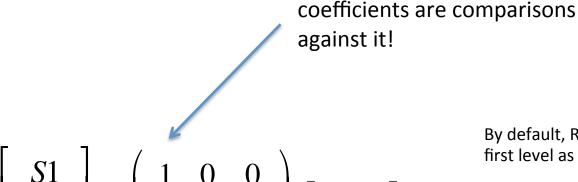

By default, R uses the first level as baseline

The baseline is treatment A, the

32

#### R code

#### R code:

```
> Treatment <- rep(c("TreatmentA", "TreatmentB", "Control"), 2)
> design.matrix <- model.matrix(~ Treatment) (model with intercept)
> design.matrix <- model.matrix(~ -1 + Treatment) (model without intercept)
> design.matrix <- model.matrix(~ 0 + Treatment) (model without intercept)</pre>
```

#### Exercise

Build contrast matrices for all pairwise comparisons for this design:

$$\begin{bmatrix} S1 \\ S2 \\ S3 \\ S4 \\ S5 \\ S6 \end{bmatrix} = \begin{pmatrix} 1 & 0 & 0 \\ 0 & 1 & 0 \\ 0 & 0 & 1 \\ 1 & 0 & 0 \\ 0 & 1 & 0 \\ 0 & 0 & 1 \end{pmatrix} \begin{bmatrix} T_A \\ T_B \\ C \end{bmatrix} \qquad \qquad \begin{pmatrix} \hat{T}_A \\ \hat{T}_B \\ \hat{C} \end{bmatrix}$$

#### Exercise

Build contrast matrices for all pairwise comparisons for these designs:

$$\begin{bmatrix} S1 \\ S2 \\ S3 \\ S4 \\ S5 \\ S6 \end{bmatrix} = \begin{pmatrix} 1 & 0 & 0 \\ 0 & 1 & 0 \\ 0 & 0 & 1 \\ 1 & 0 & 0 \\ 0 & 1 & 0 \\ 0 & 0 & 1 \end{pmatrix} \begin{bmatrix} T_A \\ T_B \\ C \end{bmatrix} \qquad \begin{pmatrix} 1 & 0 & -1 \\ 0 & 1 & -1 \\ 1 & -1 & 0 \end{pmatrix} \begin{bmatrix} \hat{T}_A \\ \hat{T}_B \\ \hat{C} \end{bmatrix}$$

#### Exercise

Build contrast matrices for all pairwise comparisons for these designs:

$$\begin{bmatrix} S1 \\ S2 \\ S3 \\ S4 \\ S5 \\ S6 \end{bmatrix} = \begin{pmatrix} 1 & 1 & 0 \\ 1 & 0 & 1 \\ 1 & 0 & 0 \\ 1 & 1 & 1 \\ 1 & 0 & 0 \end{pmatrix} \begin{bmatrix} \beta_0 \\ a \\ b \end{bmatrix} \qquad \qquad \begin{pmatrix} \hat{\beta}_0 \\ \hat{a} \\ \hat{b} \end{bmatrix}$$

#### Exercise

Build contrast matrices for all pairwise comparisons for these designs:

$$\begin{bmatrix} S1 \\ S2 \\ S3 \\ S4 \\ S5 \\ S6 \end{bmatrix} = \begin{pmatrix} 1 & 1 & 0 \\ 1 & 0 & 1 \\ 1 & 0 & 0 \\ 1 & 1 & 1 \\ 1 & 0 & 0 \end{pmatrix} \begin{bmatrix} \beta_0 \\ a \\ b \end{bmatrix} \qquad \begin{pmatrix} 0 & 1 & 0 \\ 0 & 0 & 1 \\ 0 & 1 & -1 \end{pmatrix} \begin{bmatrix} \hat{\beta}_0 \\ \hat{a} \\ \hat{b} \end{bmatrix}$$

$$\left( egin{array}{cccc} 0 & 1 & 0 \ 0 & 0 & 1 \ 0 & 1 & -1 \end{array} 
ight) \left( egin{array}{cccc} \hat{eta}_0 \ \hat{a} \ \hat{b} \end{array} 
ight)$$

#### Models with 2 factors

| Sample   | Treatment    | ER status |
|----------|--------------|-----------|
| Sample1  | Treatment A  | +         |
| Sample 2 | No Treatment | +         |
| Sample 3 | Treatment A  | +         |
| Sample 4 | No Treatment | +         |
| Sample 5 | Treatment A  | -         |
| Sample 6 | No Treatment | -         |
| Sample 7 | Treatment A  | -         |
| Sample 8 | No Treatment | -         |

Number of samples: 8 Number of factors: 2

Treatment: Number of levels: 2

ER: Number of levels: 2

# **Understanding Interactions**

|      | No Treat | Treat A |
|------|----------|---------|
| ER - | S6, S8   | S5, S7  |
| ER + | S2, S4   | S1, S3  |

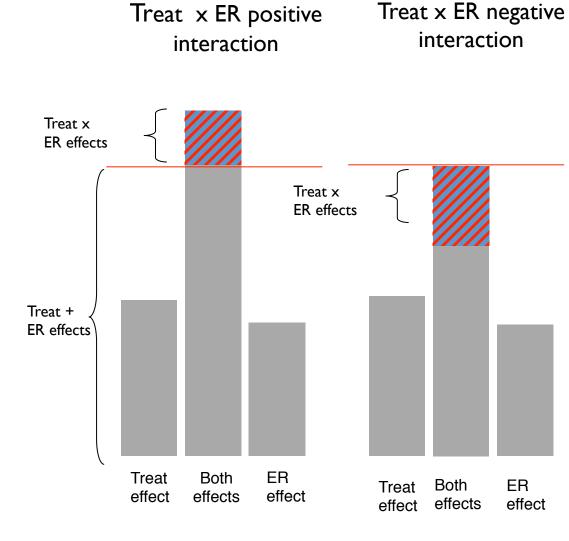

#### Models with 2 factors and no interaction

Model with no interaction: only *main effects* 

Number of coefficients (parameters):

Intercept + (# levels Treat -1) + (# levels ER -1) = 3

If we remove the intercept, the additional parameter comes from the missing level in one of the variables, but in models with more than 1 factor it is a good idea to keep the intercept.

# Models with 2 factors (no interaction)

R code: > design.matrix <- model.matrix(~Treatment+ER) (model with intercept)

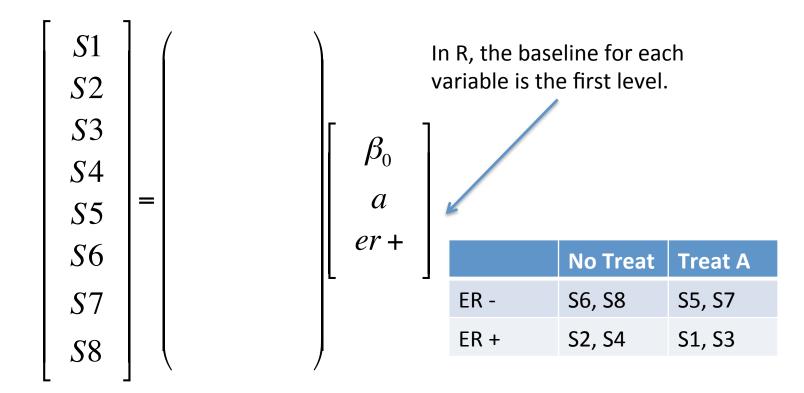

# Models with 2 factors (no interaction)

R code: > design.matrix <- model.matrix(~Treatment+ER) (model with intercept)

$$\begin{bmatrix} S1 \\ S2 \\ S3 \\ S4 \\ S5 \\ S6 \\ S7 \\ S8 \end{bmatrix} = \begin{bmatrix} 1 & 1 & 1 \\ 1 & 0 & 1 \\ 1 & 1 & 1 \\ 1 & 0 & 1 \\ 1 & 1 & 0 \\ 1 & 0 & 0 \\ 1 & 1 & 0 \\ 1 & 0 & 0 \end{bmatrix} \begin{bmatrix} \beta_0 \\ a \\ er + \end{bmatrix}$$

|      | No Treat | Treat A |
|------|----------|---------|
| ER - | S6, S8   | S5, S7  |
| ER + | S2, S4   | S1, S3  |

#### Models with 2 factors and interaction

Model with interaction: *main effects + interaction* 

```
Number of coefficients (parameters):

Intercept + (#levels Treat -1) + (#levels ER -1) +

((#levels Treat -1) * (#levels ER -1)) = 4
```

# Models with 2 factors (interaction)

R code: > design.matrix <- model.matrix(~Treatment\*ER) (model with intercept)</pre>

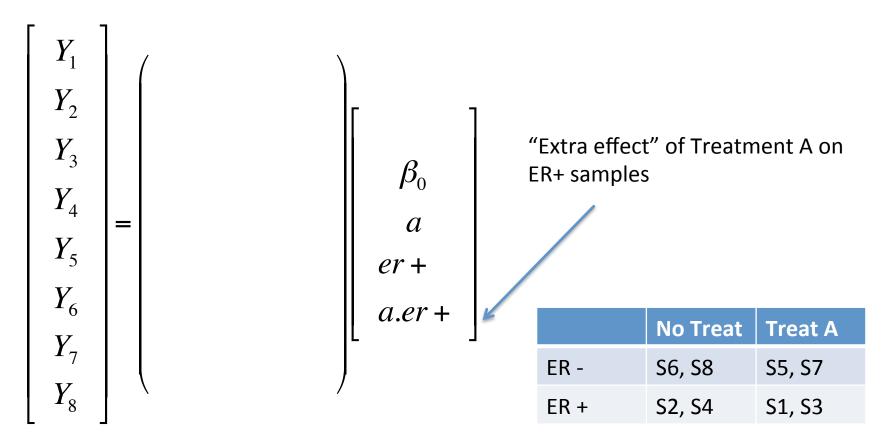

# Models with 2 factors (interaction)

R code: > design.matrix <- model.matrix(~Treatment\*ER) (model with intercept)

$$\begin{bmatrix} Y_1 \\ Y_2 \\ Y_3 \\ Y_4 \\ Y_5 \\ Y_6 \\ Y_7 \\ Y_9 \end{bmatrix} = \begin{pmatrix} 1 & 1 & 1 & 1 \\ 1 & 0 & 1 & 0 \\ 1 & 1 & 1 & 1 \\ 1 & 0 & 1 & 0 \\ 1 & 1 & 0 & 0 \\ 1 & 0 & 0 & 0 \\ 1 & 0 & 0 & 0 \end{pmatrix} \begin{bmatrix} \beta_0 \\ a \\ er + \\ a.er + \end{bmatrix}$$

"Extra effect" of Treatment A on ER+ samples

|      | No Treat | Treat A |
|------|----------|---------|
| ER - | S6, S8   | S5, S7  |
| ER + | S2, S4   | S1, S3  |

# 2 by 3 factorial experiment

 Identify DE genes that have different time profiles between different mutants.

 $\alpha$  = time effect,  $\beta$  = strains,  $\alpha\beta$  = interaction effect Exp Exp  $\alpha = 0$ Strain A Strain A Strain B  $\beta > 0$ Strain B  $\alpha\beta=0$ 12 24 0 12 24 time time Strain A Exp  $\alpha\beta > 0$ Strain B Strain B Strain A 24 12 0 12 24 time time

Slide by Natalie Thorne, Nuno L. Barbosa Morais

# Paired Designs

| Sample   | Туре           |
|----------|----------------|
| Sample 1 | Tumour         |
| Sample 2 | Matched Normal |
| Sample 3 | Tumour         |
| Sample 4 | Matched Normal |
| Sample 5 | Tumour         |
| Sample 6 | Matched Normal |
| Sample 7 | Tumour         |
| Sample 8 | Matched Normal |

| Sample   | Туре           |
|----------|----------------|
| Sample 1 | Tumour         |
| Sample 1 | Matched Normal |
| Sample 2 | Tumour         |
| Sample 2 | Matched Normal |
| Sample 3 | Tumour         |
| Sample 3 | Matched Normal |
| Sample 4 | Tumour         |
| Sample 4 | Matched Normal |

Number of samples: 8 Number of factors: 1

Type: Number of levels: 2

Number of samples: 4 Number of factors: 2

> Sample: Number of levels: 4 Type: Number of levels: 2

# Design matrix for Paired experiments

We can gain precision in our estimates with a paired design, because individual variability is removed when we compare the effect of the treatment within the same sample.

```
R code: > design.matrix <- model.matrix(~-1 +Type) (unpaired; model without intercept)
```

> design.matrix <- model.matrix(~-1 +Sample+Type) (paired; model without intercept)</pre>

| Tumour  Matched Normal  Tumour |
|--------------------------------|
|                                |
| Tumour                         |
|                                |
| Matched Normal                 |
| Tumour                         |
| Matched Normal                 |
| Tumour                         |
| Matched Normal                 |
|                                |

These effects only reflect biological differences not related to tumour/normal effect.

# Analysis of covariance (Models with categorical and continuous variables)

| Sample   | ER | Dose |
|----------|----|------|
| Sample 1 | +  | 37   |
| Sample 2 | -  | 52   |
| Sample 3 | +  | 65   |
| Sample 4 | -  | 89   |
| Sample 5 | +  | 24   |
| Sample 6 | -  | 19   |
| Sample 7 | +  | 54   |
| Sample 8 | -  | 67   |

Number of samples: 8 Number of factors: 2

ER: Number of levels: 2

**Dose: Continuous** 

# Analysis of covariance (Models with categorical and continuous variables)

R code: > design.matrix <- model.matrix(~ ER + dose)</pre>

$$\begin{bmatrix} Y_1 \\ Y_2 \\ Y_3 \\ Y_4 \\ Y_5 \\ Y_6 \\ Y_7 \\ Y_8 \end{bmatrix} = \begin{pmatrix} 1 & 1 & 37 \\ 1 & 0 & 52 \\ 1 & 1 & 65 \\ 1 & 0 & 89 \\ 1 & 1 & 24 \\ 1 & 0 & 19 \\ 1 & 1 & 54 \\ 1 & 0 & 67 \end{pmatrix} \begin{bmatrix} \beta_0 \\ er + \\ d \end{bmatrix}$$

If we consider the effect of dose *linear* we use 1 coefficient (degree of freedom). We can also model it as non-linear (using splines, for example).

| Sample   | ER | Dose |
|----------|----|------|
| Sample 1 | +  | 37   |
| Sample 2 | -  | 52   |
| Sample 3 | +  | 65   |
| Sample 4 | -  | 89   |
| Sample 5 | +  | 24   |
| Sample 6 | -  | 19   |
| Sample 7 | +  | 54   |
| Sample 8 | -  | 67   |

# Analysis of covariance (Models with categorical and continuous variables)

Interaction: Is it the effect of dose equal in ER + and ER -?

R code: > design.matrix <- model.matrix(~ ER \* dose)</pre>

$$\begin{bmatrix} Y_1 \\ Y_2 \\ Y_3 \\ Y_4 \\ Y_5 \\ Y_6 \\ Y_7 \\ V \end{bmatrix} = \begin{pmatrix} 1 & 1 & 37 & 37 \\ 1 & 0 & 52 & 0 \\ 1 & 1 & 65 & 65 \\ 1 & 0 & 89 & 0 \\ 1 & 1 & 24 & 24 \\ 1 & 0 & 19 & 0 \\ 1 & 1 & 54 & 54 \\ 1 & 0 & 67 & 0 \end{pmatrix} \begin{bmatrix} \beta_0 \\ er + d \\ er + d \end{bmatrix}$$

If the interaction is significant, the effect on the dose is different depending on the levels of ER.

| Sample                     | ER | Dose           |
|----------------------------|----|----------------|
| Sample 1                   | +  | 37             |
| Sample 2                   | -  | 52             |
| Sample 3                   | +  | 65             |
| Sample 4                   | -  | 89             |
| Sample 5                   | +  | 24             |
| Sample 6                   | -  | 19             |
| Sample 7                   | +  | 54             |
| Sample 8                   | -  | 67             |
| Sample 5 Sample 6 Sample 7 | +  | 24<br>19<br>54 |

### Time Course experiments

| Sample   | Time |
|----------|------|
| Sample 1 | 0h   |
| Sample 1 | 1h   |
| Sample 1 | 4h   |
| Sample 1 | 16h  |
| Sample 2 | 0h   |
| Sample 2 | 1h   |
| Sample 2 | 4h   |
| Sample 2 | 16h  |

Number of samples: 2 Number of factors: 2

Sample: Number of levels: 2

Time: Continuous or categorical?

Main question: how does expression change over time?

If we model time as categorical, we don't make assumptions about its effect, but we use too many degrees of freedom.

If we model time as continuous, we use less degrees of freedom but we have to make assumptions about the type of effect.

Intermediate solution: *splines* 

#### Time Course experiments: no assumptions

R code: > design.matrix <- model.matrix(~Sample + factor(Time))</pre>

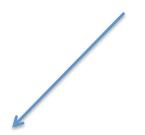

We can use contrasts to test differences at time points.

| Sample   | Time |
|----------|------|
| Sample 1 | 0h   |
| Sample 1 | 1h   |
| Sample 1 | 4h   |
| Sample 1 | 16h  |
| Sample 2 | 0h   |
| Sample 2 | 1h   |
| Sample 2 | 4h   |
| Sample 2 | 16h  |

Time Course experiments

R code: > design.ma

|                                                                     | •                                       |     |  |  |  |  |  |
|---------------------------------------------------------------------|-----------------------------------------|-----|--|--|--|--|--|
|                                                                     | Sample 1                                | 1h  |  |  |  |  |  |
| natrix <- model.matrix(~Sample + Time)                              | Sample 1                                | 4h  |  |  |  |  |  |
|                                                                     | Sample 1                                | 16h |  |  |  |  |  |
|                                                                     | Sample 2                                | 0h  |  |  |  |  |  |
| /                                                                   | Sample 2                                | 1h  |  |  |  |  |  |
| $\begin{pmatrix} 1 & 0 & 0 \end{pmatrix}$                           | Sample 2                                | 4h  |  |  |  |  |  |
| 1 0 1                                                               | Sample 2                                | 16h |  |  |  |  |  |
| T I I I I I I I I I I I I I I I I I I I                             | r 2                                     |     |  |  |  |  |  |
| $\begin{vmatrix} 1 & 0 & 4 & \parallel & \varsigma & \end{vmatrix}$ | We are assuming a <sub>Big coef x</sub> |     |  |  |  |  |  |

| $egin{array}{cccc} Y_1 & & & & & & & & & & & & & & & & & & &$ | 1<br>1<br>1<br>0<br>0<br>0 | 0<br>0<br>0<br>0<br>1<br>1<br>1 | 0<br>1<br>4<br>16<br>0<br>1<br>4 | $egin{array}{c} S_1 \ S_2 \ X \end{array}$ |  |
|---------------------------------------------------------------|----------------------------|---------------------------------|----------------------------------|--------------------------------------------|--|
| $egin{array}{c} Y_7 \ Y_8 \end{array}$                        | 0                          | 1                               | 16                               |                                            |  |

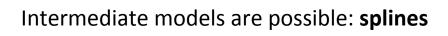

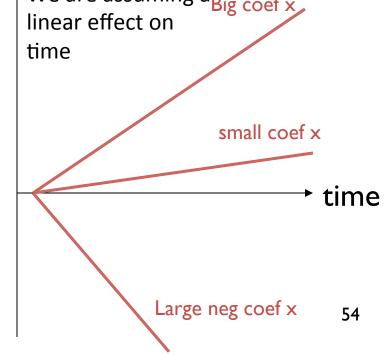

Sample

Sample 1

Time 0h

#### Multi factorial models

- We can fit models with many variables
- Sample size must be adequate to the number of factors
- Same rules for building the design matrix must be used:
  - There will be one column in design matrix for the intercept
  - Continuous variables with a linear effect will need one column in the design matrix
  - Categorical variable will need #levels -1 columns
  - Interactions will need (#levels -1) x (#levels -1)
  - It is possible to include interactions of more than 2 variables, but the number of samples needed to accurately estimate those interactions is large.

# Generalized linear models

#### Statistical models

 We want to model the expected result of an outcome (dependent variable) under given values of other variables (independent variables)

Arbitrary function (any shape)

Expected value of variable y

$$E(Y) = f(X)$$

A set of k independent variables (also called factors)

$$Y = f(X) + \varepsilon$$

This is the variability around the expected mean of y

57

#### Fixed vs Random effects

- If we consider an independent variable X<sub>i</sub> as fixed, that is the set of observed values has been fixed by the design, then it is called a fixed factor.
- If we consider an independent variable X<sub>j</sub> as random, that is the set of observed values comes from a realization of a random process, it is called a random factor.
- Models that include random effects are called MIXED MODELS.
- In this course we will only deal with fixed factors.

#### Linear models

 The observed value of Y is a linear combination of the effects of the independent variables

Arbitrary number of independent variables

$$\begin{split} E(Y) &= \beta_0 + \beta_1 X_1 + \beta_2 X_2 + \ldots + \beta_k X_k \\ E(Y) &= \beta_0 + \beta_1 X_1 + \beta_2 X_1^2 + \ldots + \beta_p X_1^p \\ E(Y) &= \beta_0 + \beta_1 \log(X_1) + \beta_2 f(X_2) + \ldots + \beta_k X_k \end{split}$$

We can use functions of the variables if the effects are linear

Smooth functions: not exactly the same as the so-called *additive models* 

 If we include categorical variables the model is called General Linear Model

#### **Model Estimation**

#### We use least squares estimation

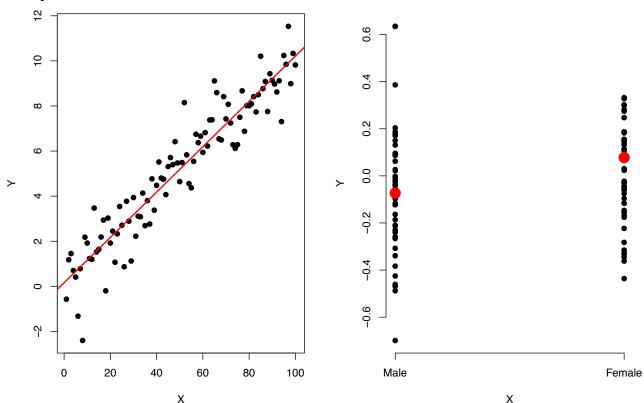

Given n observations  $(y_1,...y_n, \overset{\times}{\mathbf{x}_1},...\mathbf{x}_n)$  minimize the differences between the observed and the predicted values

#### **Model Estimation**

$$Y = \beta X + \varepsilon$$

$$\beta$$
 Parameter of interest (effect of X on Y)

$$eta$$
 — Estimator of the parameter of interest

$$Se(\beta)$$
 — Standard Error of the estimator of the parameter of interest

$$\hat{\beta} = (X^T X)^{-1} X^T Y$$

$$se(\hat{\beta}_i) = \sigma \sqrt{c_i}$$

where  $c_i$  is the  $i^{th}$  diagonal element of  $(X^TX)^{-1}$ 

$$\hat{y} = \hat{\beta}x$$
 Fitted values (predicted by the model)

$$y = y - \hat{y}$$
 Residuals (observed errors)

## **Model Assumptions**

In order to conduct statistical inferences on the parameters on the model, some assumptions must be made:

- The observations 1,..,n are independent
- Normality of the errors:

$$\varepsilon_i \sim N(0, \sigma^2)$$

- Homoscedasticity: the variance is constant.
- Linearity.

#### Generalized linear models

 Extension of the linear model to other distributions and non-linearity in the structure (to some degree)

Link function 
$$g(E(Y)) = X\beta$$

- Y must follow a probability distribution from the exponential family (Bernoulli, Binomial, Poisson, Gamma, Normal,...)
- Parameter estimation must be performed using an iterative method (IWLS).

- We want to study the relationship between the presence of an amplification in the ERBB2 gene and the size of the tumour in a specific type of breast cancer.
- Our dependent variable Y, takes two possible values: "AMP", "NORMAL" ("YES", "NO")
- X (size) takes continuous values.

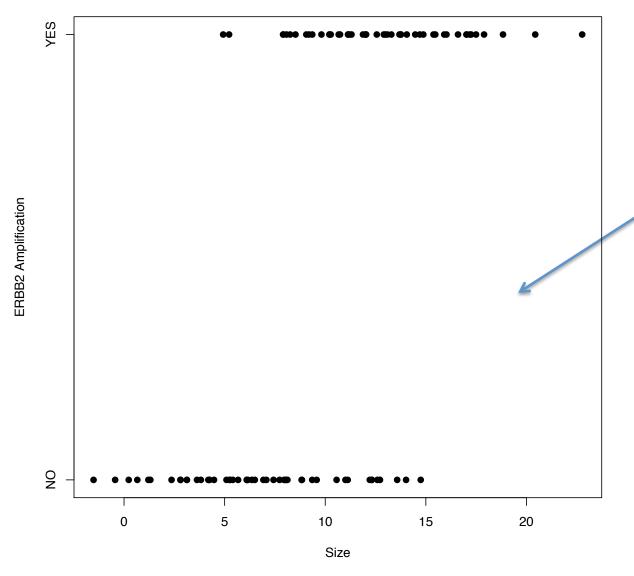

It is very difficult to see the relationship.
Let's model the "probability of success": in this case, the probability of amplification

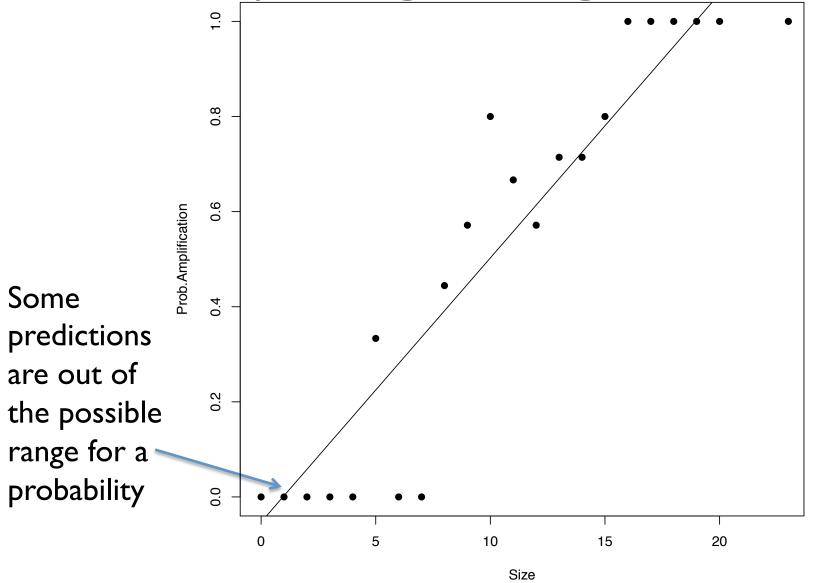

We can transform the probabilities to a scale that goes from —Inf to Inf using log odds

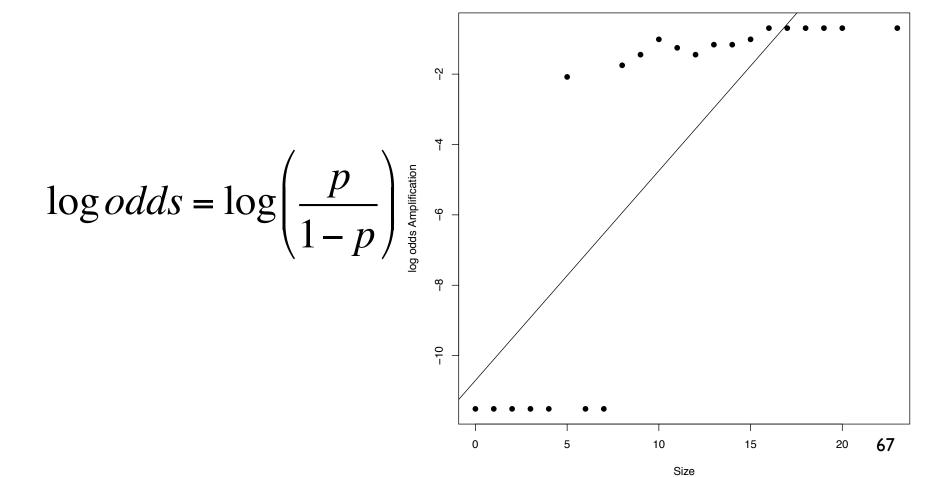

How does this relate to the generalized linear model?

- Y follows a Bernoulli distribution; it can take two values (YES or NO)
- The expectation of Y, p is the probability of YES (EY=p)
- We assume that there is a linear relationship between size and a function of the expected value of Y: the log odds (the link function)

$$\log odds(prob.amplif) = \beta_0 + \beta_1 Size$$
$$g(EY) = \beta X$$

#### **Binomial Distribution**

• It is the distribution of the number of events in a series of *n* independent *Bernoulli* experiments, each with a probability of success **p**.

Y can take integer values from 0 to n

- EY=np
- VarY= np(1-p)

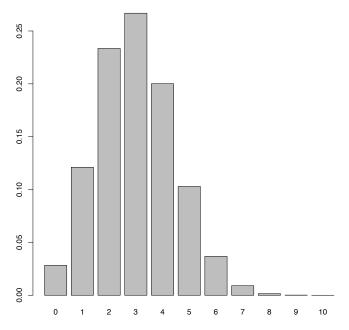

#### Poisson Distribution

Let Y ~ B(n,p). If n is large and p is small then Y can be approximated by a Poisson Distribution (Law of rare events)

- Y ~ P(λ)
- EY=λ
- VarY=λ

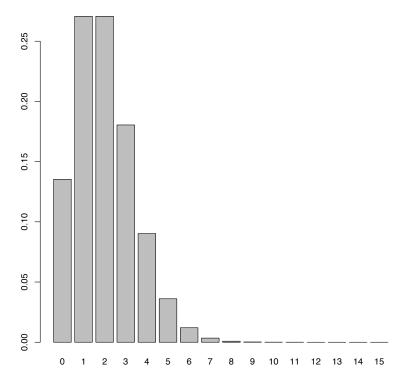

# **Negative Binomial Distribution**

- Let Y ~ NB(r,p)
- Represents the number of successes in a Bernoulli experiment until r failures occur.
- It is also the distribution of a continuous mixture of Poisson distributions where  $\lambda$  follows a Gamma distribution.
- It can be seen as a overdispersed Poisson distribution.

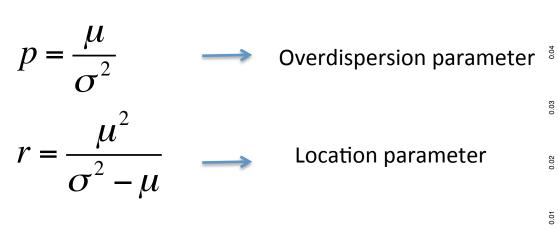

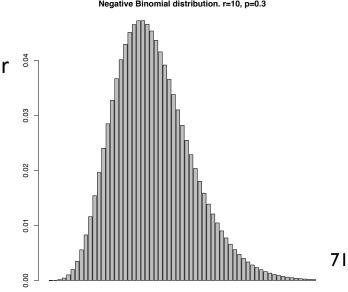

# Hypothesis testing

- Everything starts with a biological question to test:
  - What genes are differentially expressed under one treatment?
  - What genes are more commonly amplified in a class of tumours?
  - What promoters are methylated more frequently in cancer?
- We must express this biological question in terms of a parameter in a model.
- We then conduct an experiment, obtain data and estimate the parameter.
- How do we take into account uncertainty in order to answer our question based on our estimate?

#### Sampling and testing

Discrete observations

$$\#red = 3$$

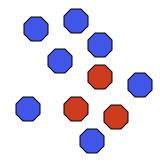

When do I think that I am not sampling from this box anymore?

How many reds could I expect to get just by chance alone!

Random sample of 10 balls from the box

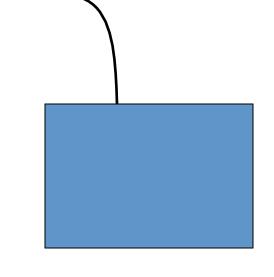

10% red balls and 90% blue balls

Discrete observations

#red = 3

Test statistic

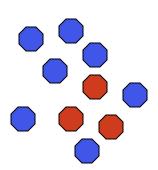

Rejection
Criteria (based on your observed sample, do you have evidence to reject the hypothesis that you sampled from the null population)

#### **Sample**

Random sample of 10 balls from the box

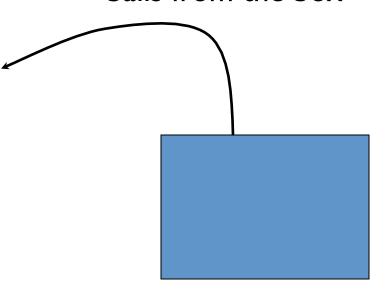

10% red balls and 90% blue balls

#### **Null hypothesis**

(about the population that is being sampled)

Slide by Natalie Thorne, Nuno L. Barbosa Morais

#### Hypothesis testing

- **Null Hypothesis**: Our population follows a (known) distribution defined by a set of parameters:  $H_0: X \sim f(\theta_1, ..., \theta_k)$
- Take a random sample  $(X_1,...X_n) = (x_1,...x_n)$  and observe **test statistic**

$$T(X_1,...X_n) = t(x_1,...x_n)$$

- The distribution of T under  $H_0$  is known (g(.))
- **p-value**: probability under  $H_0$  of observing a result as extreme as  $t(x_1,...x_n)$

#### normal distribution

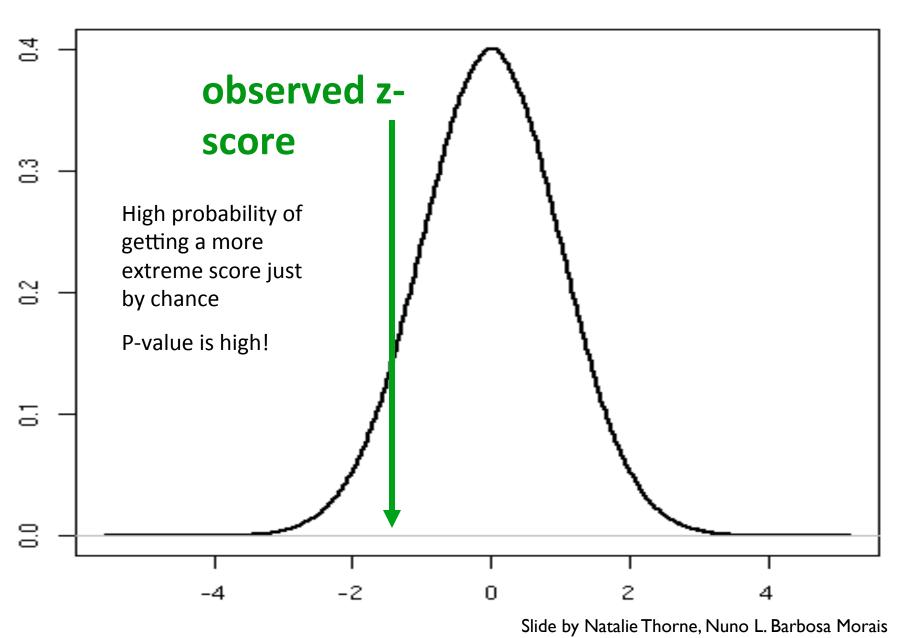

#### normal distribution

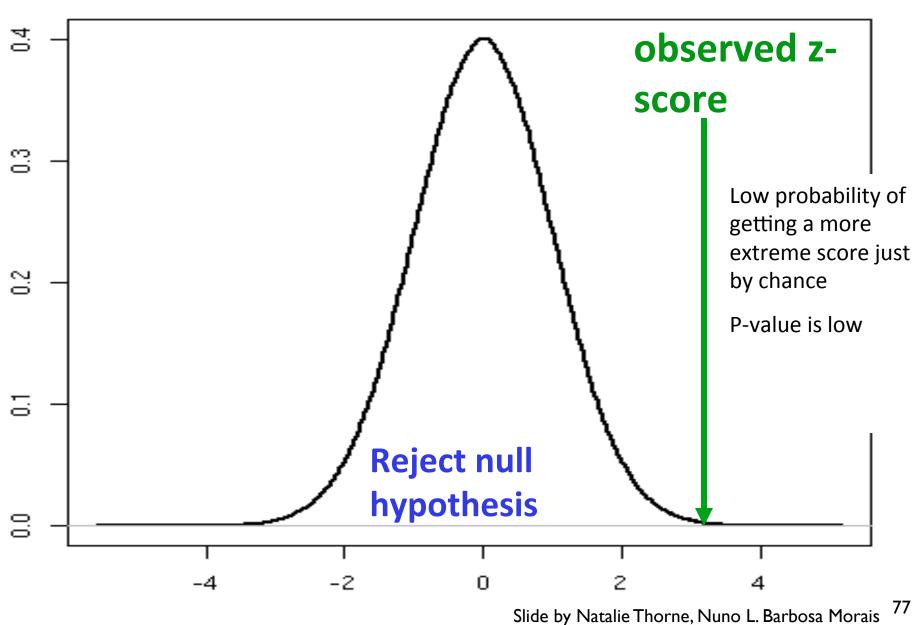

#### Type I and Type II errors

- Type I error: probability of rejecting the null hypothesis when it is true. Usually, it is the significance level of the test. It is denoted as  $\alpha$
- Type II error: probability of not rejecting the null hypothesis when it is false It is denoted as  $\beta$
- Decreasing one type of error increases the other, so in practice we fix the type I error and choose the test that minimizes type II error.

#### The power of a test

- The power of a test is the probability of rejecting the null hypothesis at a given significance level when a specific alternative is true
- For a given significance level and a given alternative hypothesis in a given test, the power is a function of the sample size
- What is the difference between statistical significance and biological significance?

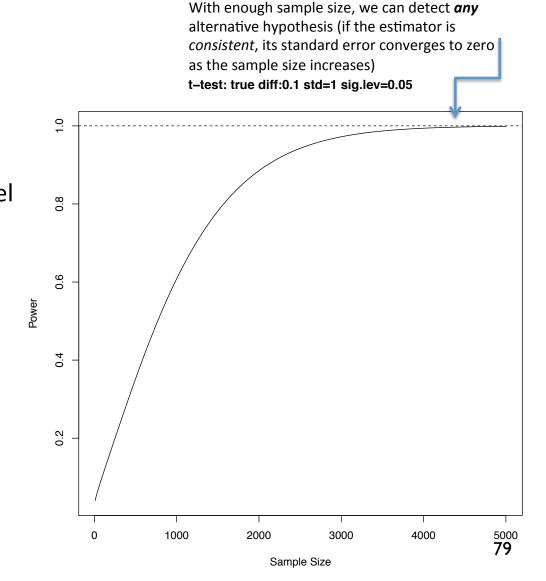

#### The Likelihood Ratio Test (LRT)

- We are working with models, therefore we would like to do hypothesis tests on coefficients or contrasts of those models
- We fit two models M<sub>1</sub> without the coefficient to test and M<sub>2</sub> with the coefficient.
- We compute the likelihoods of the two models  $(L_1 \text{ and } L_2)$  and obtain LRT=-2log $(L_1/L_2)$  that has a known distribution under the null hypothesis that the two models are equivalent. This is also known as **model selection**.

#### Multiple testing problem

- In High throughput experiments we are fitting one model for each gene/exon/sequence of interest, and therefore performing thousands of tests.
- Type I error is not equal to the significance level of each test.
- Multiple test corrections try to fix this problem (Bonferroni, FDR,...)

### Distribution of p-values

If the null hypothesis is true, the p-values from the repeated experiments come from a Uniform(0,1) distribution.

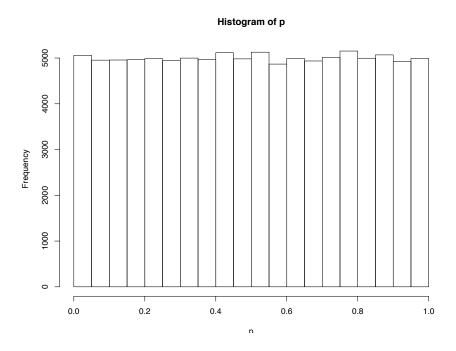

### Controlling the number of errors

N = number of hypothesis testedR = number of rejected hypothesis

 $n_0$  = number of true hypothesis

|                                | Null Hypothesis True              | Alternative<br>Hypothesis True     | Total             |
|--------------------------------|-----------------------------------|------------------------------------|-------------------|
| Not Significant (don't reject) | #True Negative                    | #False Negative<br>(Type II error) | N-# Rejections    |
| Significant (Reject)           | #False positive<br>(Type I error) | #True positive                     | #Total Rejections |
| Total                          | $n_0$                             | N-n <sub>0</sub>                   | N                 |

#### **Bonferroni Correction**

If the tests are independent:

P(at least one false positive | all null hypothesis are true) =

P(at least one p-value  $< \alpha |$  all null hypothesis are true) =  $1 - (1-\alpha)^m$ 

Usually, we set a threshold at  $\alpha$ / n.

Bonferroni correction: reject each hypothesis at α/ N level

It is a very conservative method

# False Discovery Rate (FDR) N = number of hypothesis tested

N = number of hypothesis tested R = number of rejected hypothesis  $n_0$  = number of true hypothesis

|                                | Null Hypothesis True                | Alternative<br>Hypothesis True     | Total                  |
|--------------------------------|-------------------------------------|------------------------------------|------------------------|
| Not Significant (don't reject) | #True Negative                      | #False Negative<br>(Type II error) | N-# Rejections         |
| Significant (Reject)           | V=#False positive<br>(Type I error) | #True positive                     | R=#Total<br>Rejections |
| Total                          | $n_0$                               | N-n <sub>0</sub>                   | N                      |

Family Wise Error Rate: FWER = P(V≥1)

False Discovery Rate:  $FDR = E(V/R \mid R>0) P(R>0)$ 

FDR aims to control the set of false positives among the rejected null hypothesis.

## Benjamini & Hochberg (BH) step-up method to control FDR

Benjamini & Hochberg proposed the idea of controlling FDR, and used a step-wise method for controlling it.

Step 1: compare **largest** p-value to the specified significance level  $\alpha$ : If  $p_m^{ord} > \alpha$  then don't reject corresponding null hypothesis

Step 2: compare second largest p-value to a modified threshold: If  $p_{m-1}^{ord} > \alpha*(m-1)/m$  then don't reject corresponding null hypothesis

Step 3:

If  $p_{m-2}^{ord} > \alpha * (m-2)/m$  then don't reject corresponding null hypothesis

. . .

Stop when a p-value is lower than the modified threshold:

All other null hypotheses (with smaller p-values) are rejected.

#### Adjusted p-values for BH FDR

The final threshold on p-values below which all null hypotheses are rejected is  $\alpha j^*/m$  where  $j^*$  is the index of the largest such p-value.

#### BH:

compare  $p_i$  to  $\alpha j^*/m \longleftrightarrow \text{compare } mp_i/j^*$  to  $\alpha$ 

Can define 'adjusted p-values' as  $mp_i/j^*$ 

But these 'adjusted p-values' tell you the level of FDR which is being controlled (as opposed to the FWER in the Bonferroni and Holm cases).

#### Multiple power problem

- We have another problem related to the power of each test. Each unit tested has a different test statistic that depends on the variance of the distribution. This variance is usually different for each gene/transcript,...
- This means that the probability of detecting a given difference is different for each gene; if there is low variability in a gene we will reject the null hypothesis under a smaller difference
- Methods that shrinkage variance (like the empirical Bayes in limma for microarrays) deal with this problem.

# Models for counting data

#### Microarray expression data

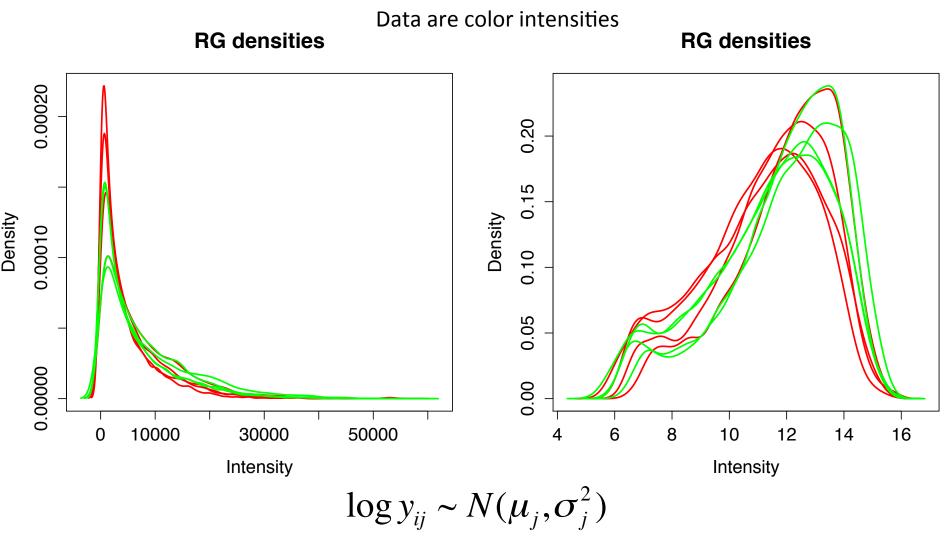

#### Sequencing data

| Gene  | Sample 1 | Sample 2 |
|-------|----------|----------|
| ERBB2 | 0        | 45       |
| MYC   | 14       | 23       |
| ESR1  | 56       | 2 • T    |

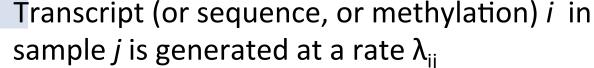

- A fragment attaches to the flow cell with a probability of  $p_{ij}$  (small)
- The number of observed tags  $y_{ij}$  follows a Poisson distribution with a rate that is proportional to  $\lambda_{ij}p_{ij}$ .

The variance in a Poisson distribution is equal to the mean

#### Extra variability

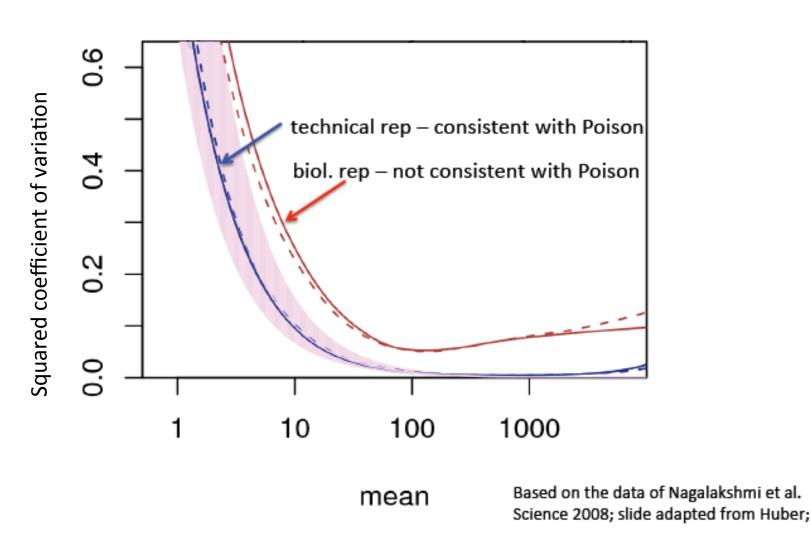

# Negative binomial model for sequencing data

For subject j, on transcript i:

$$Y_{ij}|\lambda_{ij} \sim P(\lambda_{ij})$$

 Different subjects have different rates, which we can model through:

$$\lambda_{ij} \sim \Gamma(\alpha, \beta)$$

This hierarchy changes the distribution of Y:

$$Y_{ij} \sim \text{NB}\left(\alpha, \frac{1}{1+\beta}\right)$$

$$N_{ij}|\eta_{ij} \sim \text{Poisson}(\eta_{ij})$$
 $\eta_{ij}|\mu_{ij} \sim \text{Gamma}(\beta_1(\mu_{ij}), \beta_2(\mu_{ij}))$ 
 $N_{ij} \sim \text{NB}(\mu_{ij}, \alpha(\mu_{ij}))$ 
 $\log \mu_{ij} = s_j + \sum_k \beta_{ik} x_{kj}$ 

smooth dispersion-mean relation  $\alpha$ 

#### Estimating Overdispersion with edgeR

- edgeR (Robinson, McCarthy, Chen and Smyth)
- Total CV<sup>2</sup>=Technical CV<sup>2</sup> + Biological CV<sup>2</sup>

Decreases with sequencing depth Variability in gene abundance between replicates

- Borrows information from all genes to estimate BCV.
  - Common dispersion for all tags
  - Empirical Bayes to shrink each dispersion to the common dispersion.

#### **Estimating Overdispersion with DESeq**

- DESeq (Anders, Huber)
- Var =  $s\mu + \alpha s^2 \mu^2$

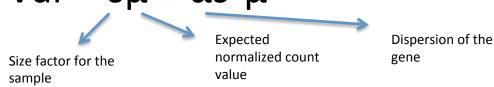

- estimateDispersions()
  - 1. Dispersion value for each gene
  - 2. Fits a curve through the estimates
  - 3. Each gene gets an estimate between (1) and (2).

#### Reproducibility

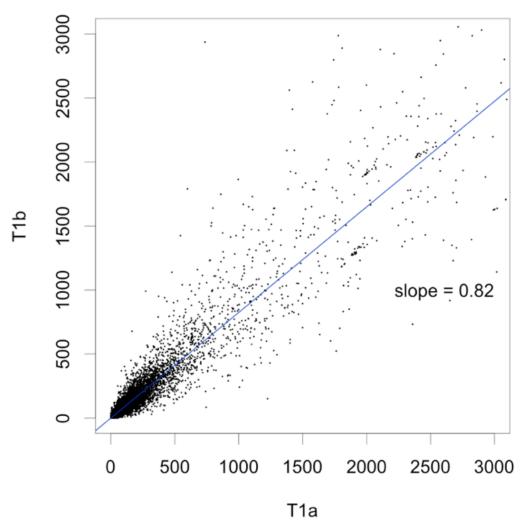

# A few number of genes get most of the reads

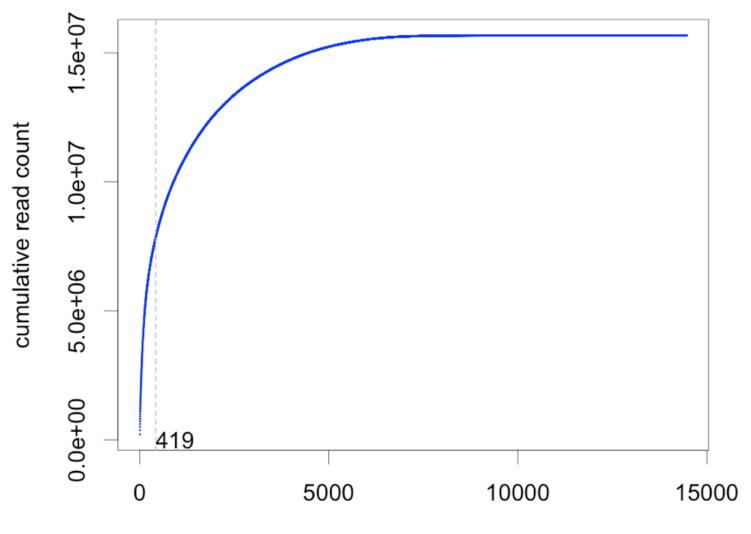

genes

#### Effective library sizes

- Also called normalization (although the counts are not changed!!!)
- We must estimate the effective library size of each sample, so our counts are comparable between genes and samples
- Gene lengths?
- This library sizes are included in the model as an offset (a parameter with a fixed value)

$$\log \mu_{ij} = s_j + \sum_k \beta_{ik} x_{kj}$$

#### Estimating library size with edgeR

- edgeR (Robinson, McCarthy, Chen and Smyth)
- Adjust for sequencing depth and RNA composition (total RNA output)
- Choose a set of genes with the same RNA composition between samples (with the log fold change of normalised counts) after trimming
- Use the total reads of that set as the estimate.

#### Estimating library size with DESeq

- DESeq (Anders, Huber)
- Adjust for sequencing depth and RNA composition (total RNA output)
- Compute the ratio between the log counts in each gene and each sample and the log mean for that gene on all samples.
- The median on all genes is the estimated library size.

#### References

- Anders and Huber. Genome Biology, 2010; 11:R106
- Auer and Doerge. Genetics 2010, 185:405-416
- Harrell. Regression Modeling Strategies
- Robles et al. BMC Genomics 2012, 13:484
- Venables and Ripley. Modern Applied Statistics with S